Главе Камышловского городского округа А.В. Половникову

## OTHET

## О ВЫПОЛНЕНИИ ГОДОВОГО ИНДИВИДУАЛЬНОГО ПЛАНА ПОДГОТОВКИ РЕЗЕРВИСТА Габидуллина Гульфина Нагимовна (Ф.И.О. резервиста) МАДОУ «Детский сад №2» КГО, заведующий

(место работы, замещаемая должность)

за 2021 год

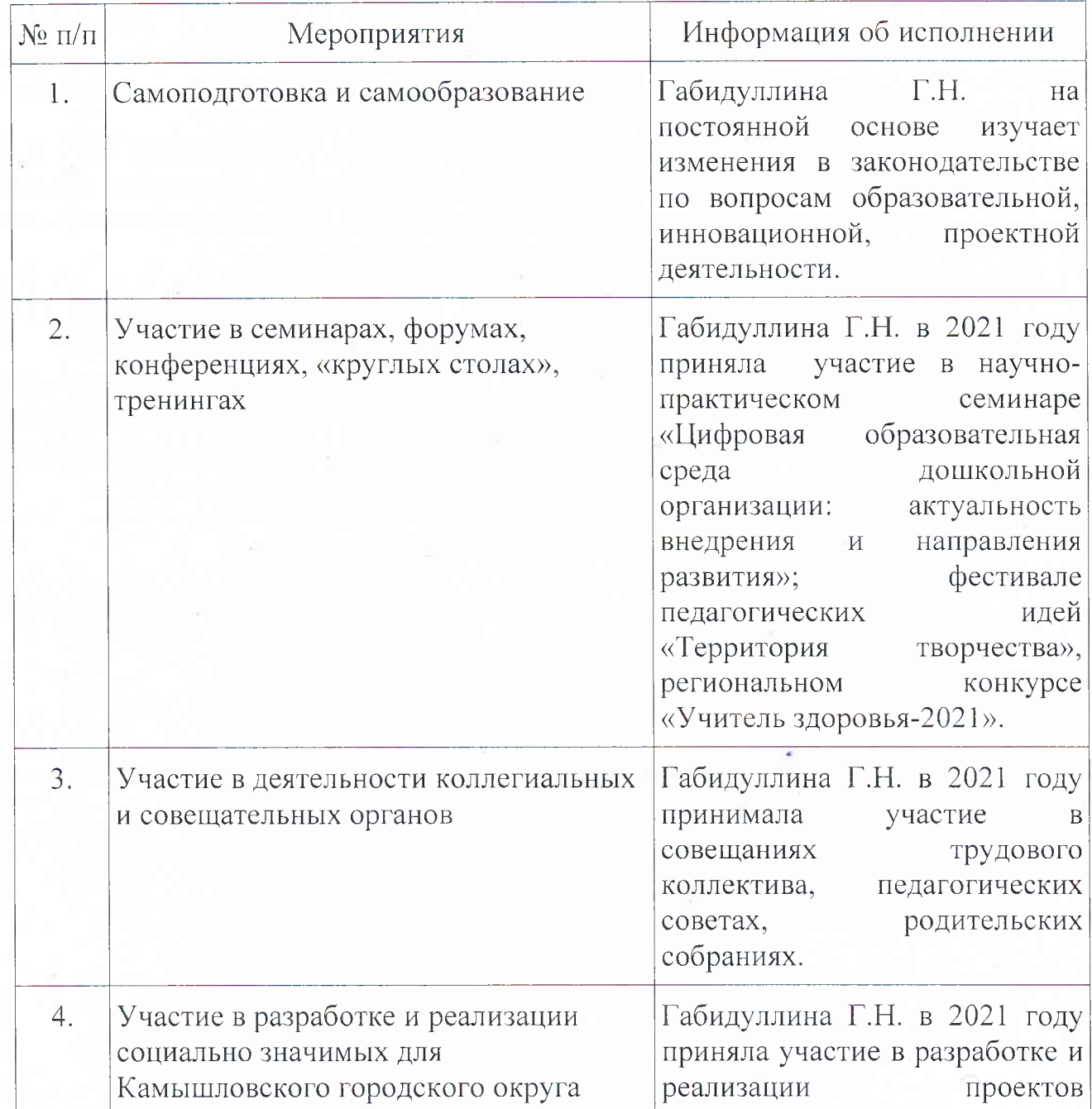

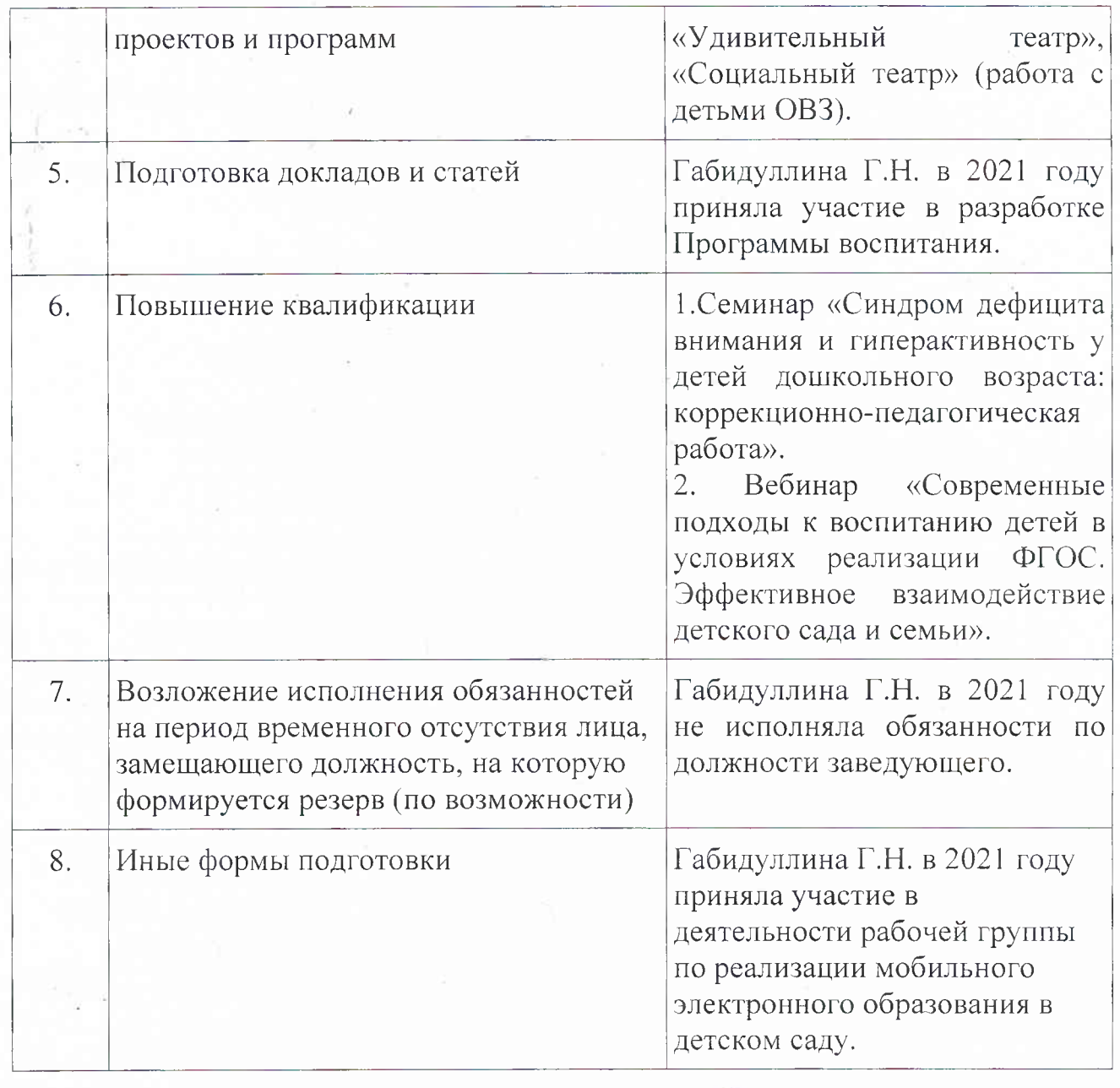

«10» Inbapte 20225.

Coronning P.N. Резервист 1000,

Оценка руководителя:

удовлетворительно/неудовлетворительно (нужное подчеркнуть)

«1B unbaha 20225.

Mberneta P.B. Руководитель  $\overline{(\Phi.M.O.)}$ (подинсь) **MIOY** «Детский сад №2» **VFO**